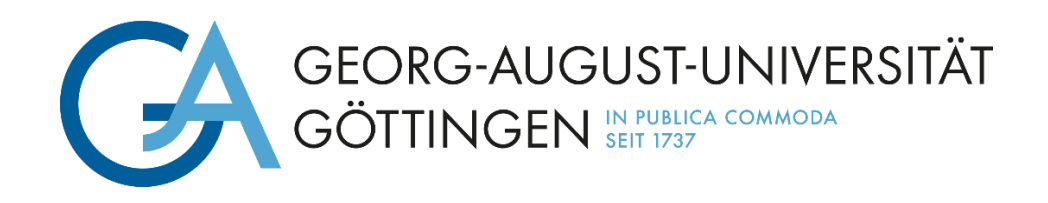

# Informationen für Auszubildende an der Georg-August-Universität Göttingen

Weitere interessante Informationen zu "Neu an der Universität" finden Sie hier:

<https://www.uni-goettingen.de/de/585560.html>

Wissenswertes zur Ausbildung an der Universität Göttingen finden Sie auf der Azubi-Homepage:

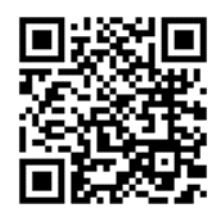

#### **Inhalt:**

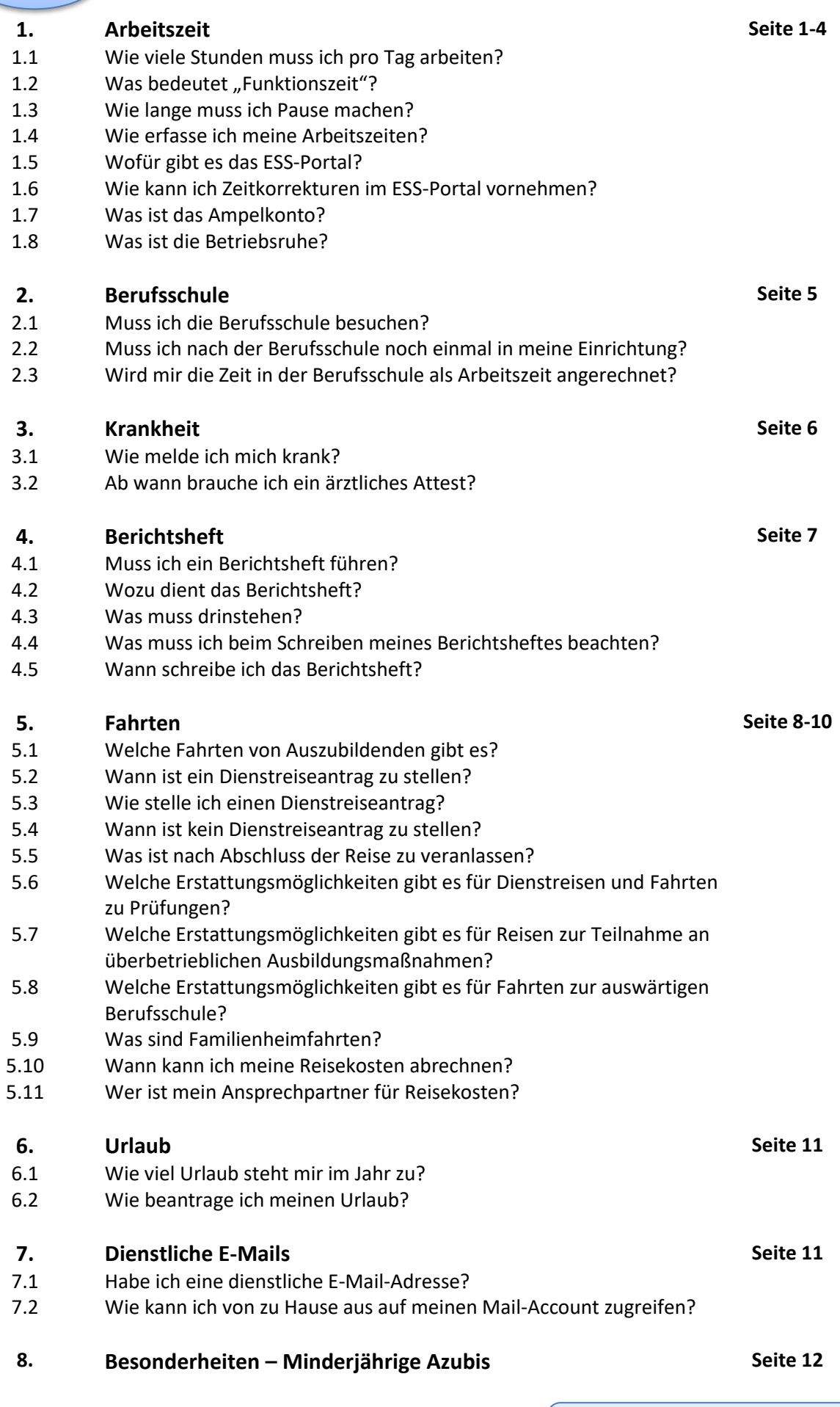

**Anhang:** Dienstvereinbarung Arbeitszeit

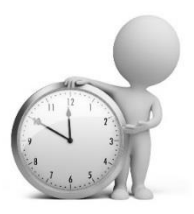

### **1. Arbeitszeit**

#### **1.1** Wie viele Stunden muss ich pro Tag arbeiten?

- ➔ Dienstvereinbarung Arbeitszeit (siehe Anhang)
- wöchentliche Sollarbeitszeit beträgt **39,8 Stunden** (= 39 Stunden und 48 Minuten)
- Arbeitstage sind grundsätzlich Montag bis Freitag gleichmäßig auf 5 Ausbildungstage aufgeteilt → **7,96 Stunden pro Tag** (= 7 Stunden und 58 Minuten)
- **im Gleitzeitrahmen von 6:00 bis 20:00 Uhr** *(Alles außerhalb dieses Rahmens wird nicht als Arbeitszeit angerechnet!)*

#### 1.2 Was bedeutet "Funktionszeit"?

- Anwesenheit in einem Team/Bereich nach Funktionsbedarf
- variabler Arbeitsbeginn und -ende des Einzelnen innerhalb der Funktionszeiten (nach Absprache mit dem Vorgesetzten), solange ständige Funktionsbereitschaft des Teams sichergestellt ist
	- ➔ Montag bis Donnerstag von **9:00 – 15:00 Uhr** Freitag und Tag vor Feiertagen **9:00 – 12:00 Uhr**

*Gegebenheiten der Einrichtung beachten!* 

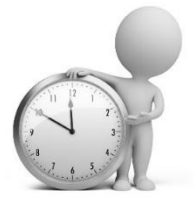

#### **1.3** Wie lange muss ich Pause machen?

- ab 6 bis 9 Stunden Arbeitszeit → **30 Minuten Pause**
- über 9 Stunden  $\rightarrow$  zusätzlich 15 Minuten Pause

#### **(= insgesamt 45 Minuten)**

- ➔ Bei Verlassen des Dienstgebäudes muss für Pause ausgestempelt werden!
- ➔ Sofern Pause am Arbeitsplatz gemacht wird, werden automatisch am Ende des Tages die Pausenzeiten abgezogen.

*Achtung: Besondere Regelungen für minderjährige Azubis!*

• Ruhezeit von 11 Stunden (gem. Arbeitszeitgesetz) = 11 Stunden zwischen Arbeitsende und Arbeitsbeginn am nächsten Tag

#### **1.4** Wie erfasse ich meine Arbeitszeiten?

- es gibt fast flächendeckend Zeiterfassungsgeräte in den Gebäuden der Universität
- mit der Mitarbeiterkarte kann das Kommen zum Dienst und das Gehen nach dem Dienst erfasst werden

#### **1.5** Was ist das ESS-Portal?

- Möglichkeit für Beschäftigte und Azubis, bestimmte Korrekturen in der Zeiterfassung vorzunehmen
- Kontrolle der getätigten Zeitbuchungen (z.B. wenn Sie sich nicht mehr sicher sind, ob Sie am Morgen korrekt gestempelt haben)
- Aufrufen und Ausdrucken des Zeitnachweises
- Durchführung einer Zeitkorrektur

*[https://ess.med.uni-goettingen.de](https://ess.med.uni-goettingen.de/)*

#### **1.6** Wie kann ich Zeitkorrekturen im ESS-Portal vornehmen?

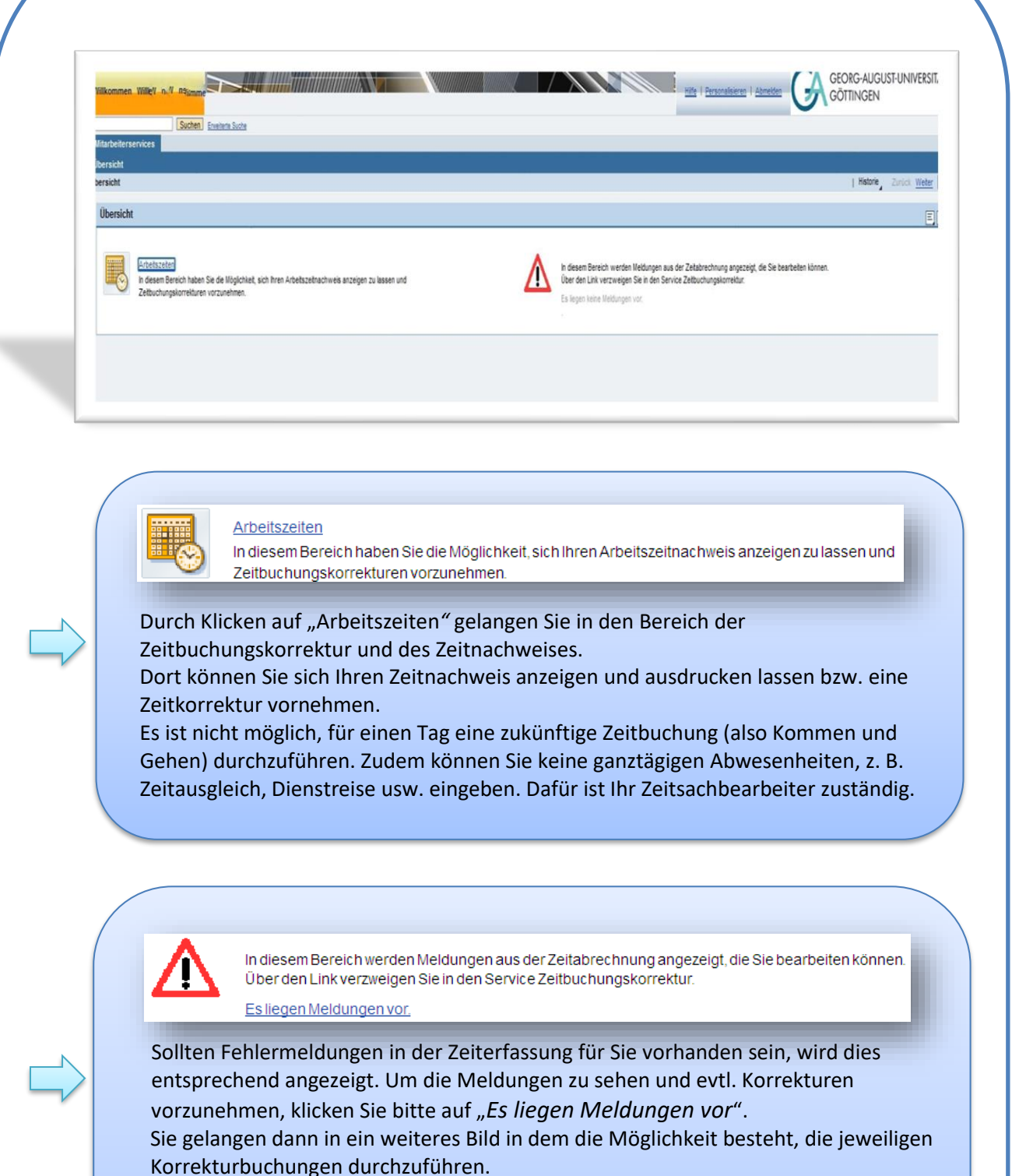

 Die Fehlermeldungen, die Ihnen eine Korrektur ermöglichen, erscheinen immer erst am Folgetag, nachdem in der Nacht die Auswertung erfolgt ist. Sie werden automatisch am nächsten Tag per Mail über einen Fehler im Zeiterfassungssystem informiert.

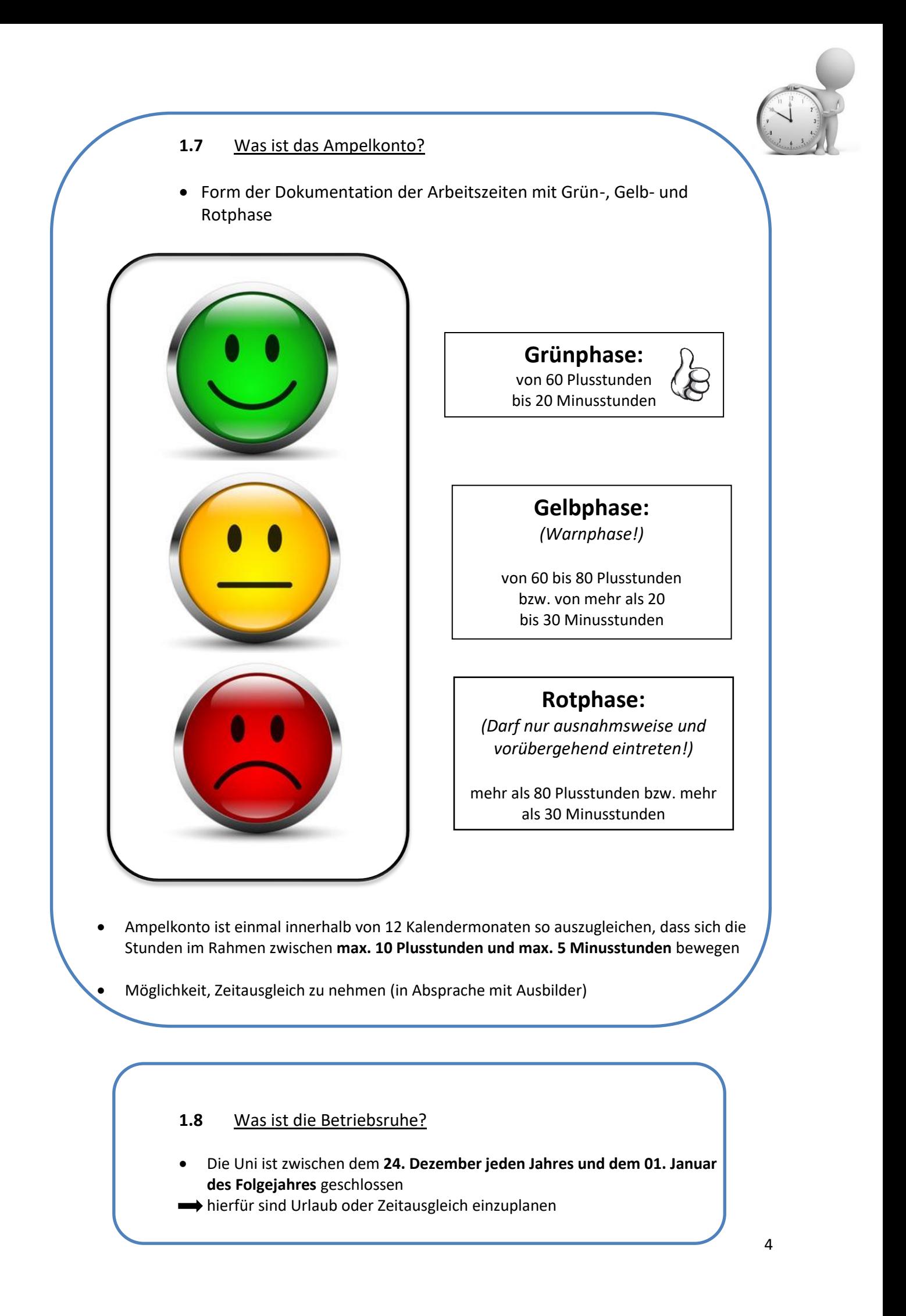

## **2. Berufsschule**

#### **2.1** Muss ich die Berufsschule besuchen?

- ➔ Berufsschulunterricht → **Pflicht!**
- Ausbildungsbetrieb muss dafür freistellen

**2.2** Muss ich nach der Berufsschule noch in meine Einrichtung?

- **→** Ausbilder darf entscheiden, ob nach Unterricht noch in der Einrichtung gearbeitet werden soll
- **2.3** Wird mir die Zeit in der Berufsschule als Arbeitszeit angerechnet?

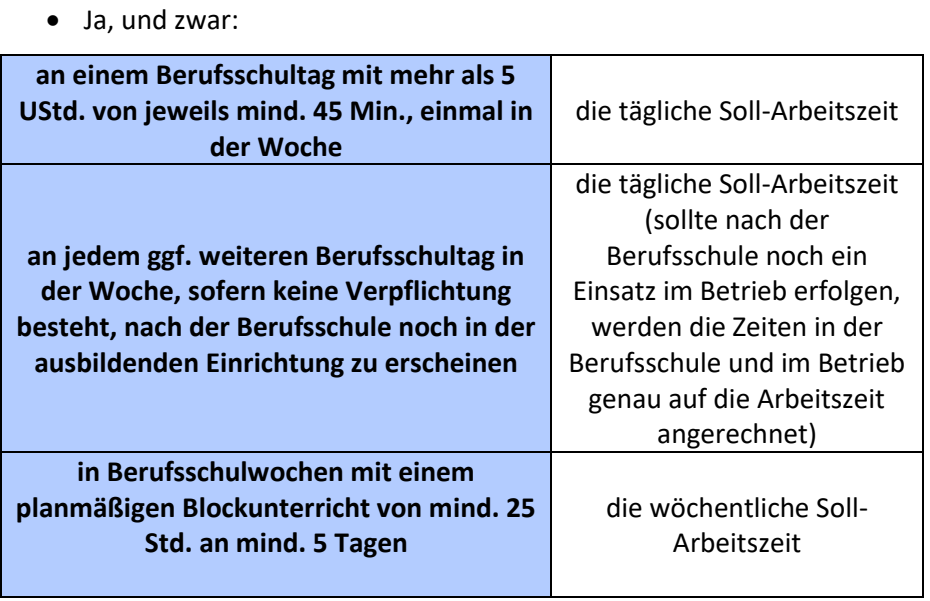

• angerechnete Zeit nach der Berufsschule sollte zu Hause zur Nacharbeit der Berufsschule, Schreiben des Berichtsheftes etc. genutzt werden

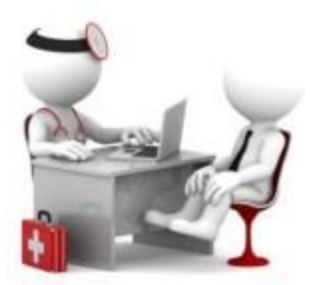

### **3. Krankheit**

#### **3.1** Wie melde ich mich krank?

- unverzüglich (morgens zeitnah zum jeweiligen Arbeitsbeginn, spätestens bis 9:00 Uhr)
- am ersten Tag der Arbeitsunfähigkeit
- mündlich oder schriftlich (z.B. E-Mail oder Anruf)
- unter Angabe der voraussichtlichen Dauer
- bei dem Ausbilder bzw. der zur Entgegennahme der Meldung in der Einrichtung bestimmten Stelle (z.B. Sekretariat)

Meldepflicht gilt auch für Berufsschule - dort zusätzlich krankmelden (schriftliche Entschuldigung bei Klassenlehrer)!

- **→** Sofern Sie am Morgen noch nicht wissen, wie lange Sie krank sein werden und erst einmal zum Arzt gehen, bedeutet dies, dass Sie neben der Krankmeldung am Morgen unverzüglich nach dem Arztbesuch den Ausbilder auch noch über die Dauer der Arbeitsunfähigkeit zu informieren haben.
- → Außerdem soweit möglich trotz einer ersten schriftlichen Meldung auch noch einmal persönlich bei dem Ausbilder melden!

#### **3.2** Ab wann brauche ich ein ärztliches Attest?

- Dauert die Arbeitsunfähigkeit länger als drei Kalendertage, so besteht die Verpflichtung, eine ärztliche Bescheinigung über die voraussichtliche Dauer der Arbeitsunfähigkeit spätestens am darauffolgenden allgemeinen Arbeitstag (*4. Tag*) dem Ausbilder vorzulegen.
- Das Wochenende zählt bei den Krankheitstagen mit!

#### *Beispiel:*

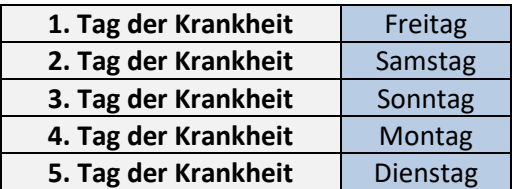

- $\rightarrow$  Am Montag ist ein ärztliches Attest vorzulegen!
- Länger krank als angegeben? Folgeattest ausstellen lassen!

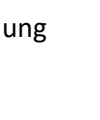

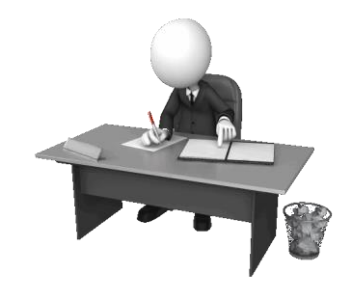

### **4. Berichtsheft**

#### **4.1** Muss ich ein Berichtsheft führen?

- **→** Pflicht aus dem Ausbildungsvertrag
- ➔ Voraussetzung für die Zulassung zur Abschlussprüfung
- ➔ muss bei Abschlussprüfung (oft auch Zwischenprüfung) vollständig und unterschrieben vorgelegt werden

#### **4.2** Wozu dient das Berichtsheft?

Das Berichtsheft dient dazu festzuhalten, was Sie während Ihrer Ausbildung lernen. So können Ihr Betrieb und die Berufsschule Inhalte und Verlauf der Ausbildung nachvollziehen. Die zuständigen Stellen sehen so, ob alle wichtigen Inhalte vermittelt wurden.

#### **4.3** Was muss drinstehen?

- prägnante und vollständige Beschreibung des erworbenen Wissens
- zeitliche und sachliche Abläufe der Ausbildung
	- **→** in aussagekräftigen Stichworten

#### **4.4** Was muss ich beim Schreiben meines Berichtsheftes beachten?

- Rechtschreibung
- **Formulierung**
- klare Gliederung
- korrekte Wiedergabe des Erlernten
- Ordentlichkeit und Sorgfalt

#### **4.5** Wann schreibe ich das Berichtsheft?

Ihre Einrichtung soll Ihnen die Möglichkeit geben, Ihr Berichtsheft während der Ausbildungszeit zu pflegen. Nachweishefte, Formblätter o.ä. bekommen Sie kostenlos vom Ausbilder zur Verfügung gestellt. Außerdem prüft Ihr Ausbilder das Berichtsheft regelmäßig und unterschreibt es.

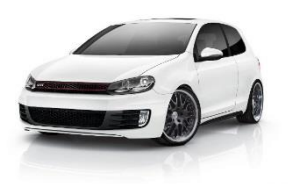

### **5. Fahrten von Azubis**

#### **5.1** Welche Fahrten von Auszubildenden gibt es?

- Dienstreisen
- Fahrten zur auswärtigen Berufsschule
- Lehrgänge
- Prüfungen

#### **5.2** Wann ist ein Dienstreiseantrag zu stellen?

Ein Dienstreiseantrag ist nur für "echte" Dienstreisen zu stellen. "Echte" Dienstreisen sind beispielsweise zusätzliche Weiterqualifikationen und Fortbildungen, die nicht im direkten Zusammenhang mit der Ausbildung stehen.

#### **5.3** Wie stelle ich einen Dienstreiseantrag?

Am einfachsten ist ein Dienstreiseantrag über das Workflow-Center zu stellen. Dieser kann hier digital an Ihre\*n Vorgesetzte\*n zur Unterschrift und dann an die Reisekostenstelle zur Bearbeitung geschickt werden. (Bei Fragen und Problemen zu Reisekosten und Workflow wenden Sie sich bitte an die Reisekostenstelle.)

#### **5.4** Was ist eine pauschale Dienstreisegenehmigung?

Für Fahrten zur auswärtigen Berufsschule sowie für Reisen zur Teilnahme an überbetrieblichen Ausbildungsmaßnahmen und zu den Prüfungen ist mit Beginn der Ausbildung eine sog. pauschale Dienstreisegenehmigung einzuholen. Bei Vorliegen einer pauschalen Dienstreisegenehmigung für diese Reisen muss nicht jedes Mal ein Dienstreiseantrag gestellt werden. Auswärtige Berufsschulen sind Berufsschulen außerhalb Göttingens. Unter überbetrieblichen Ausbildungsmaßnahmen sind v.a. die überbetrieblichen Lehrgänge zu verstehen, die zentral von den Kammern organisiert werden und Pflichtbestandteil der Ausbildung sind.

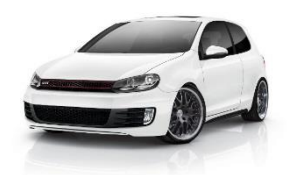

#### **5.5** Was ist nach Abschluss der Reise zu veranlassen?

Nach Abschluss der Reise können Sie die Erstattung der notwendigen Kosten mittels der Reisekostenabrechnung beantragen. Dies ist wiederum über das Workflow-Center möglich.

#### **5.6** Welche Erstattungsmöglichkeiten gibt es für Dienstreisen und Fahrten zu Prüfungen?

Diese Reisen werden wie Reisen von Beschäftigten abgerechnet (Fahrtkosten, Wegstreckenentschädigung, Tagegeld, Übernachtungsgeld etc.). Die konkreten Erstattungsmodalitäten finden Sie in der neuen Niedersächsischen Reisekostenverordnung (NRKVO). Bei konkreten Fragen steht Ihnen hier auch die Reisekostenstelle zur Verfügung.

#### **5.7** Welche Erstattungsmöglichkeiten gibt es für Reisen zur Teilnahme an überbetrieblichen Ausbildungsmaßnahmen?

- Für diese Reisen werden die entstandenen notwendigen Fahrtkosten bis zur Höhe der Kosten der Fahrkarte der jeweils niedrigsten Klasse des billigsten regelmäßig verkehrenden Beförderungsmittels erstattet. Die Zahlung einer Wegstreckenentschädigung ist nicht vorgesehen. In den Fällen, in denen mit dem Auto gefahren wurde, werden entsprechend nur die Fahrtkosten bis zur Höhe der Kosten der Fahrkarte der jeweils niedrigsten Klasse des billigsten regelmäßig verkehrenden Beförderungsmittels erstattet.
- Die notwendigen Kosten für eine Unterkunft bis zu 80 € werden erstattet, soweit keine unentgeltliche Unterkunft zur Verfügung gestellt wurde.
- Ein Tagegeld ist nicht vorgesehen! Bei notwendiger auswärtiger Unterbringung entsteht jedoch ein Verpflegungsmehraufwand. Anstelle des Tagegeldes wird dann für volle Tage am auswärtigen Ausbildungsort ein Verpflegungszuschuss in Höhe der Sachbezugswerte für Frühstück, Mittagessen und Abendessen gewährt. Bei unentgeltlicher Verpflegung ist der jeweilige Sachbezugswert jedoch einzubehalten. Es ist daher äußerst wichtig, dass Sie auf der Reisekostenabrechnung konkrete Angaben zu den einzelnen Mahlzeiten machen. Im Einzelfall sollten Sie vorab mit der Reisekostenstelle besprechen, welche Angaben Sie machen sollten.

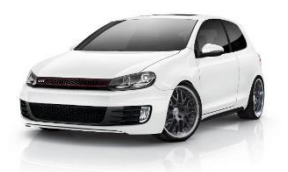

#### **5.8** Welche Erstattungsmöglichkeiten gibt es für Fahrten zur auswärtigen Berufsschule?

Die Erstattungsmöglichkeiten entsprechen denen unter Punkt 5.7.

### **5.9** Was sind Familienheimfahrten?

- Für Familienheimfahrten von der Ausbildungsstätte zum Wohnort der Eltern und zurück werden den Auszubildenden monatlich einmal Fahrtkosten erstattet.
- Erstattungsfähig sind die notwendigen Fahrtkosten bis zur Höhe der Kosten der Fahrkarte der jeweils niedrigsten Klasse des billigsten regelmäßig verkehrenden Beförderungsmittels (im Bahnverkehr ohne Zuschläge).
- Dem Wohnort der Eltern steht der Wohnort der Erziehungsberechtigten oder der Ehegattin/des Ehegatten oder der Lebenspartnerin /des Lebenspartners gleich.
- Möglichkeiten zur Erlangung von Fahrpreisermäßigungen (zum Beispiel Schülerfahrkarten, Monatsfahrkarten, BahnCard) sind auszunutzen.
- Dies gilt nicht, wenn aufgrund geringer Entfernung eine tägliche Rückkehr möglich und zumutbar ist oder der Aufenthalt am jeweiligen Ort der Ausbildungsstätte weniger als vier Wochen beträgt.

#### **5.10** Wann kann ich meine Reisekosten abrechnen?

Reisekosten können innerhalb einer Ausschlussfrist von 6 Monaten nach Beendigung der Reise geltend abgerechnet werden.

#### **5.11** Wer ist mein Ansprechpartner für Reisekosten?

#### **Frau Sangmeister-Grotzke**

Abt. Personaladministration und –entwicklung Team Reisekosten, 5148 Goßlerstr. 5/7 37073 Göttingen Raum 3.103 im 3.OG

**Tel. 24242**

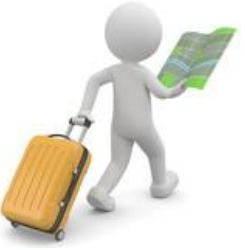

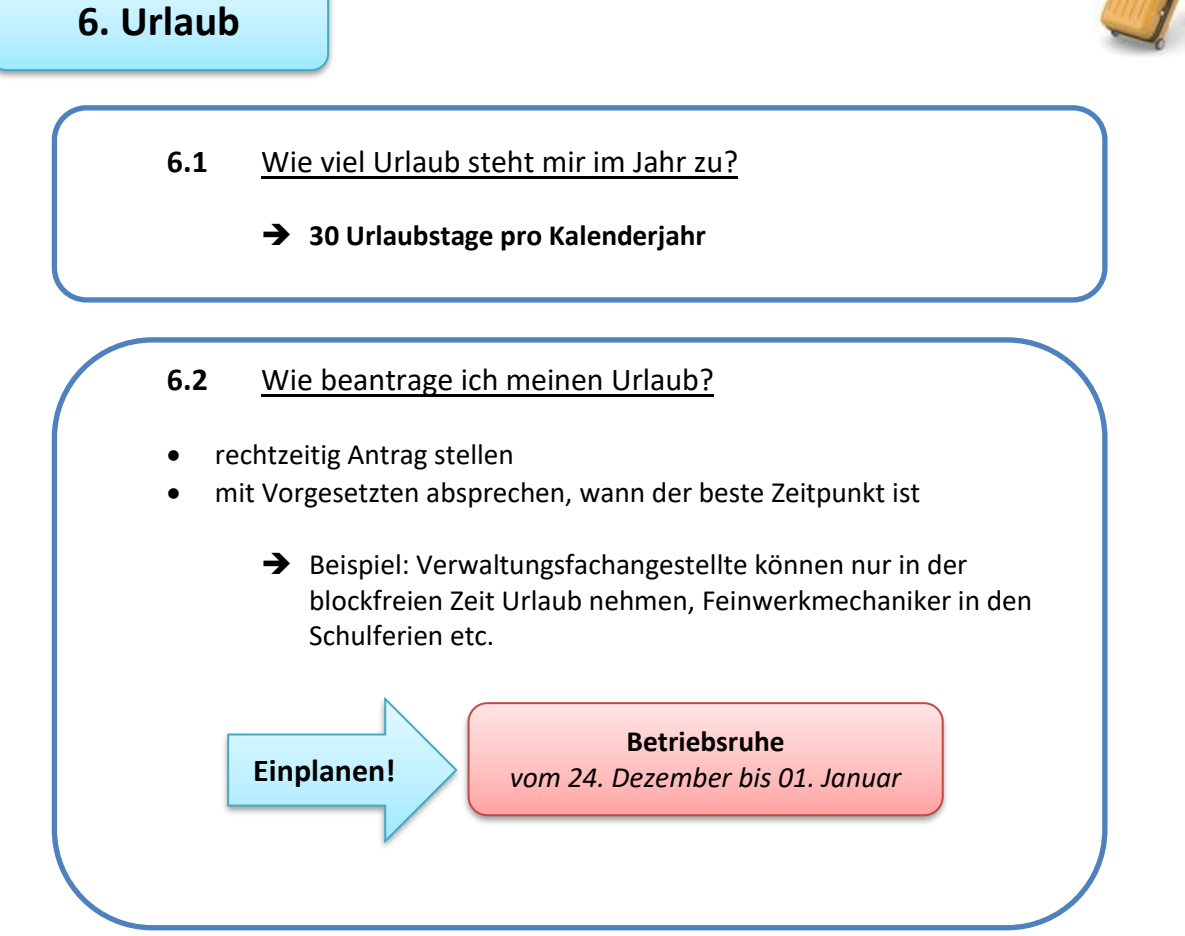

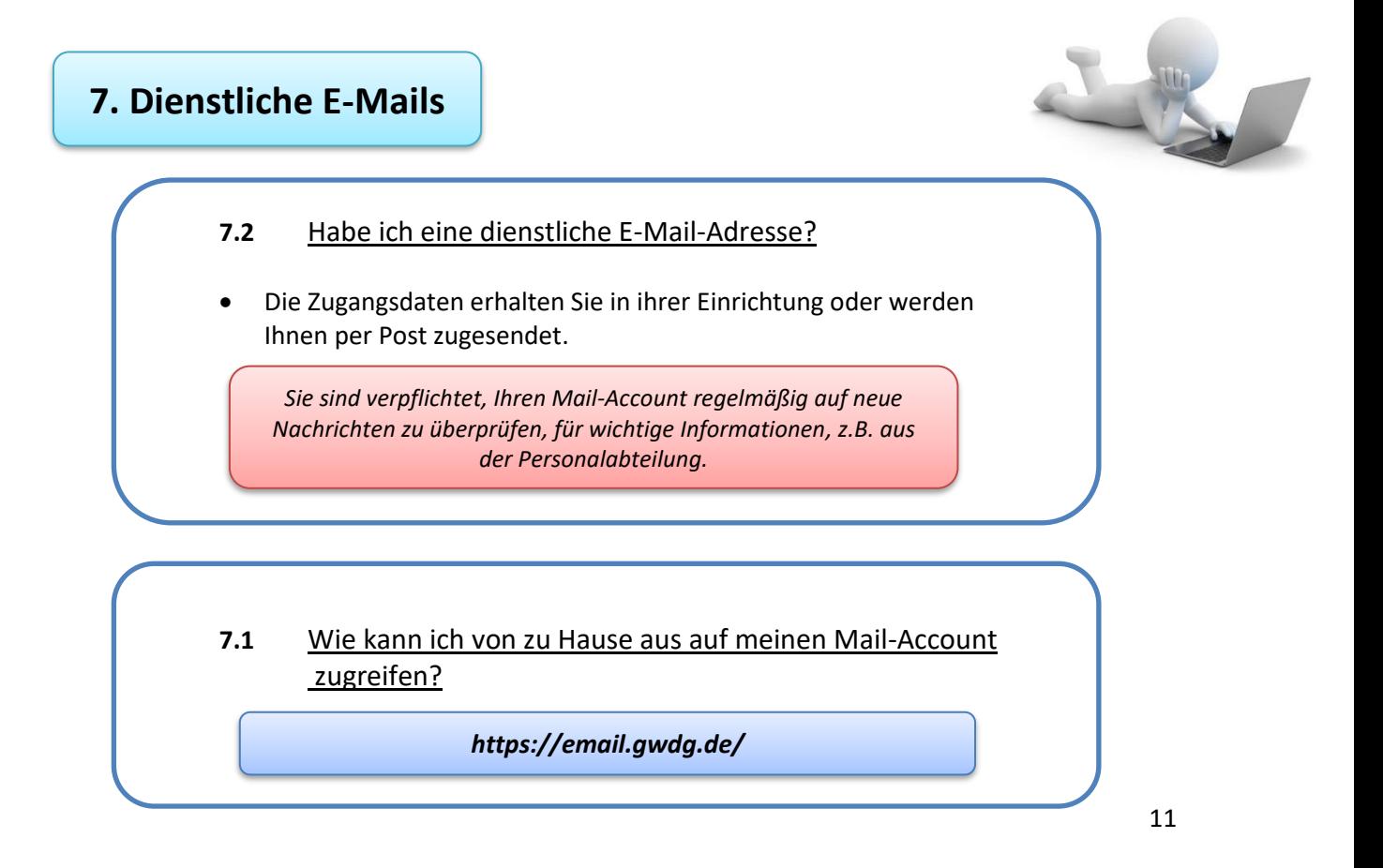

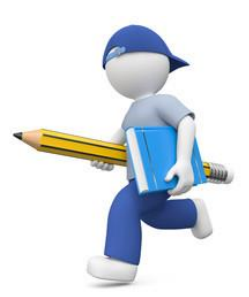

### **8. Besonderheiten - Minderjährige Azubis**

- Arbeitszeit täglich nicht mehr als 8 Stunden und wöchentlich nicht mehr als 40 Stunden
	- 60 Minuten Ruhepause bei einer Arbeitszeit von mehr als 6 Stunden
- nach Beendigung der täglichen Arbeit ununterbrochene Ruhezeit von mind. 12 Stunden
- Beschäftigung nur in der Zeit von 6 bis 20 Uhr (Ausnahme: Landwirtschaft ab 5 Uhr oder bis 21 Uhr)
- Beschäftigung an nur 5 Tagen in der Woche; die wöchentlichen Ruhetage sollen möglichst aufeinander folgen

#### **Samstagsruhe:**

- **→** keine Beschäftigung an einem Samstag
	- Ausnahme: Landwirtschaft und Tierhaltung, außerbetriebliche Ausbildungsmaßnahmen
	- mind. 2 Samstage im Monat sollen beschäftigungsfrei bleiben
	- bei Beschäftigung am Samstag ist die 5-Tage-Woche durch Freistellung an einem anderen berufsschulfreien Arbeitstag derselben Woche sicherzustellen

#### **Sonntagsruhe:**

- **→** keine Beschäftigung an einem Sonntag
	- Ausnahme: Landwirtschaft und Tierhaltung mit Arbeiten, die auch an Sonn- und Feiertagen naturnotwendig vorgenommen werden müssen
	- jeder 2. Sonntag soll, mind. 2 Sonntage im Monat müssen beschäftigungsfrei bleiben
	- bei Beschäftigung am Sonntag ist die 5-Tage-Woche durch Freistellung an einem anderen berufsschulfreien Arbeitstag derselben Woche sicherzustellen

#### **Feiertagsruhe**

- $\rightarrow$  am 24.12. und 31.12. nach 14 Uhr und an gesetzlichen Feiertagen dürfen Jugendliche nicht beschäftigt werden
	- Beschäftigung an gesetzlichen Feiertagen ist zulässig bei Landwirtschaft und Tierhaltung mit Arbeiten, die auch an Sonn- und Feiertagen naturnotwendig vorgenommen werden müssen – ausgenommen am 25.12., 01.01., am ersten Osterfeiertag, 01.05.
	- für Beschäftigung am gesetzlichen Feiertag, der auf einen Werktag fällt, ist der Jugendliche an einem anderen berufsschulfreien Arbeitstag derselben oder der folgenden Woche freizustellen